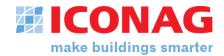

# System requirements for B-CON

June 2019

Version: B-CON Creative Studio Release: C Software version number: 4.0.0000

### <u>General</u>

Please notice, that the information on this page only describe the minimum hardware requirements. You can find a detailed list with approved additional software components on page 2

#### **B-CON server**<sup>1,3</sup>

| Processor:<br>Storage:<br>Memory:<br>Display resolution:<br>Operating system: | CPU of the latest generation (min. 2 cores / 1,8 GHz)<br>min. 256 GB prefered SSD <sup>5</sup><br>min. 8 GB<br>min. 1366 x 768 or higher, recommended: Full HD (1920 x 1080)<br>It is <b>not</b> necessary for single-user systems to use server hardware<br>with a server operating system.<br>Prefered:<br>Windows 7 Pro, Windows 10 Pro <sup>4</sup> , Windows Server 2012 R2,<br>Windows Server 2016 |
|-------------------------------------------------------------------------------|----------------------------------------------------------------------------------------------------|
|                                                                               |                                                                                                    |

#### **B-CON terminal (Client)**<sup>2,3</sup>

| Processor:          | CPU of the latest generation (min. 2 cores / 1,8 GHz)         |
|---------------------|---------------------------------------------------------------|
| Storage:            | min. 256 GB prefered SSD <sup>5</sup>                         |
| Memory:             | min. 4 GB                                                     |
| Display resolution: | min. 1366 x 768 or higher, recommended: Full HD (1920 x 1080) |
| Operating system:   | Windows 7 Pro, Windows 10 Pro <sup>4</sup>                    |

#### <u>Notes</u>

<sup>1</sup> The B-CON server describes a hardware platform as a server application that is designed for big projects with many clients accesses (>3). Dependent on the execution with or without a database connection the processor, memory and storage has to be adjusted.

<sup>2</sup> The requirements of a client for single-user applications can also be applied to the B-CON server. A B-CON server does not necessarily need a server operating system.

<sup>3</sup> In virtual environments the same hardware requirements apply. Please note the dongle licensing of the B-CON license. For further information regarding virtual environments, please contact the ICONAG sales department.

<sup>4</sup> With windows 10, updates may be installed automatically. This can lead to problems with the 24/7 application execution. If updates are installed manually, windows 10 Pro is also recommended.

ICONAG-Leittechnik GmbH info@iconag.com, www.iconag.de

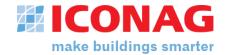

<sup>5</sup> For reliability, a RAID system is to be provided.

## System requirements for B-CON

June 2019

Version: B-CON Creative Studio Release: C Software version number: 4.0.0000

#### <u>General</u>

B-CON usually needs to communicate to Bus systems and other software components which are also to be installed on the PC. So it is integrated in a system of various applications. The ICONAG-Leittechnik GmbH does not guarantee that B-CON works together with products of third party developers. Please also note the system requirements of particularly manufacturers.

## **Operating system**

Microsoft Windows 7 Pro Microsoft Windows 2008 R2 Server Microsoft Windows 2012 Server R2 Microsoft Windows 8, 8.1 (Pro) Microsoft Windows 10 Pro Microsoft Windows 2016

Please also note the approval of the operating systems for the subordinated OPC servers

#### Database systems<sup>6</sup>

Microsoft SQL-Server from 2012 Microsoft SQL-Server Express from 2012 Microsoft Access, MySQL

#### E-Mail systems

Mail server which supports SMTP (with of without SSL)

#### **Browser**

Microsoft Internet Explorer from version 11approvedMozilla Firefox current versionapprovedGoogle Chrome current versionapprovedFor mobile devices a browser which supports HTML5 is mandatory.

Microsoft Office integration

Microsoft Office 2010 or higher

<u>Notes</u>

<sup>4</sup> With windows 10, updates may be installed automatically. This can lead to problems with the 24/7 application execution. If updates are installed manually, windows 10 Pro is also recommended.

approved<sup>7</sup> approved<sup>7</sup> approved<sup>7</sup> approved<sup>7</sup> (not recommended) approved<sup>4,7</sup> approved<sup>7</sup>

approved approved not approved

approved

approved

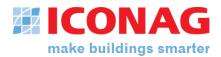

<sup>6</sup> The mentioned database systems are only approved with the mentioned operating systems <sup>7</sup> On 64-bit systems, the software is installed and execute in the 32-bit mode.